## Cisco-VPN: Kein Loginfenster unter Windows Vista

## 27.07.2024 03:45:26

## **FAQ-Artikel-Ausdruck**

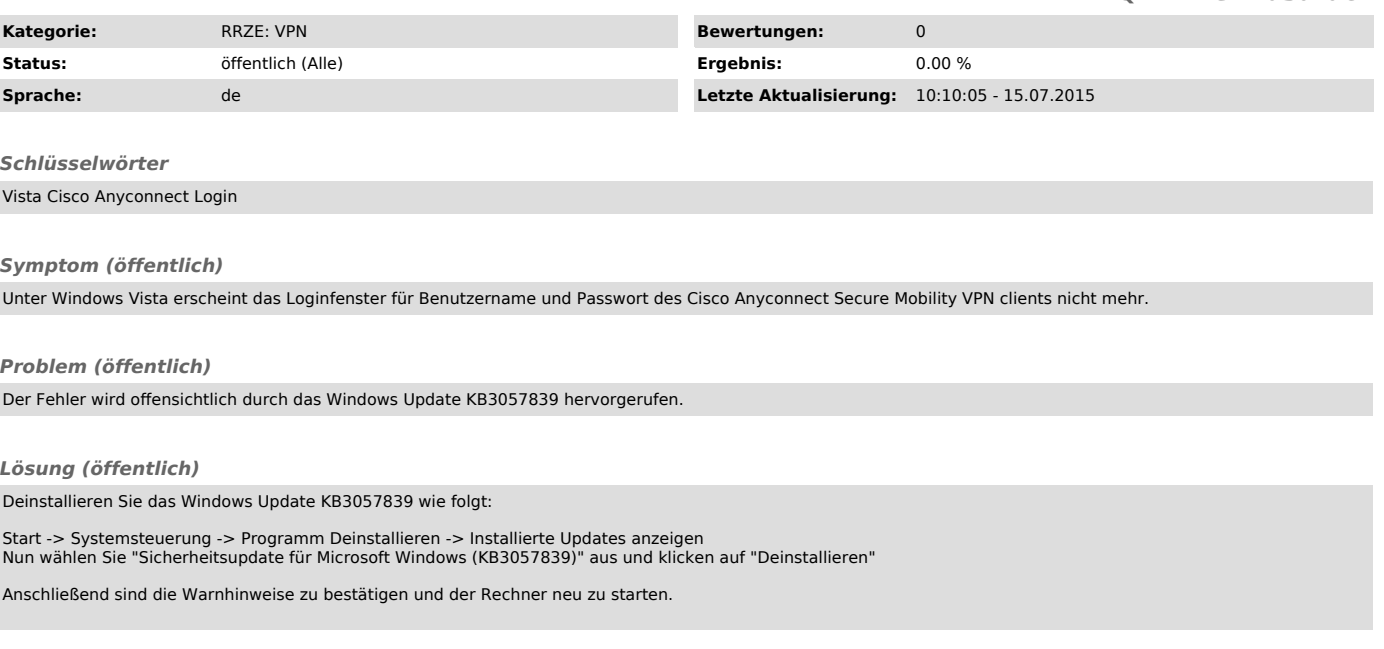